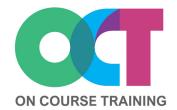

## **About this course**

Aimed at people who are new to formulas as well as those who have set up calculations through 'trial and error', this course gathers together all of the essential elements for creating formulas and simple functions.

You'll learn the correct way to write formulas and functions so that you can understand and stay in control of the calculations in your spreadsheet.

# **EXCEL**Introduction to formulas

# What you'll learn

## **Creating basic formula**

- Parts of a formula
- Calculation order

#### **Absolute references**

- Fixing cells with \$
- Shortcut to add \$

## **Editing formulas**

- Changing references
- Copying formulas
- Moving formulas

#### **Errors in formulas**

- Common errors
- Avoiding errors
- Fixing errors

#### **AutoSum Wizard**

- Using AutoSum
- AVERAGE and COUNT
- MAX and MIN

## **Creating basic functions**

- Parts of a function
- Typing in functions
- Using Insert Function

#### **Further functions**

- ROUND, TODAY
- PMT, IF

# Get in touch

fiona@oncourse.im

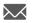

07624 344304

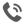

www.oncourse.im

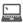

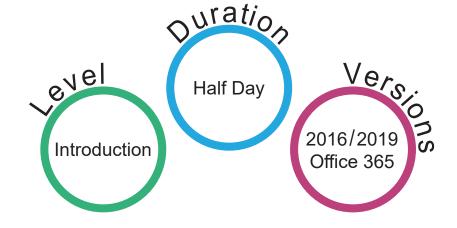